## **EPAF to rehire Adjuncts/Part-time Faculty**

Once signed into Self-Service—select Employee

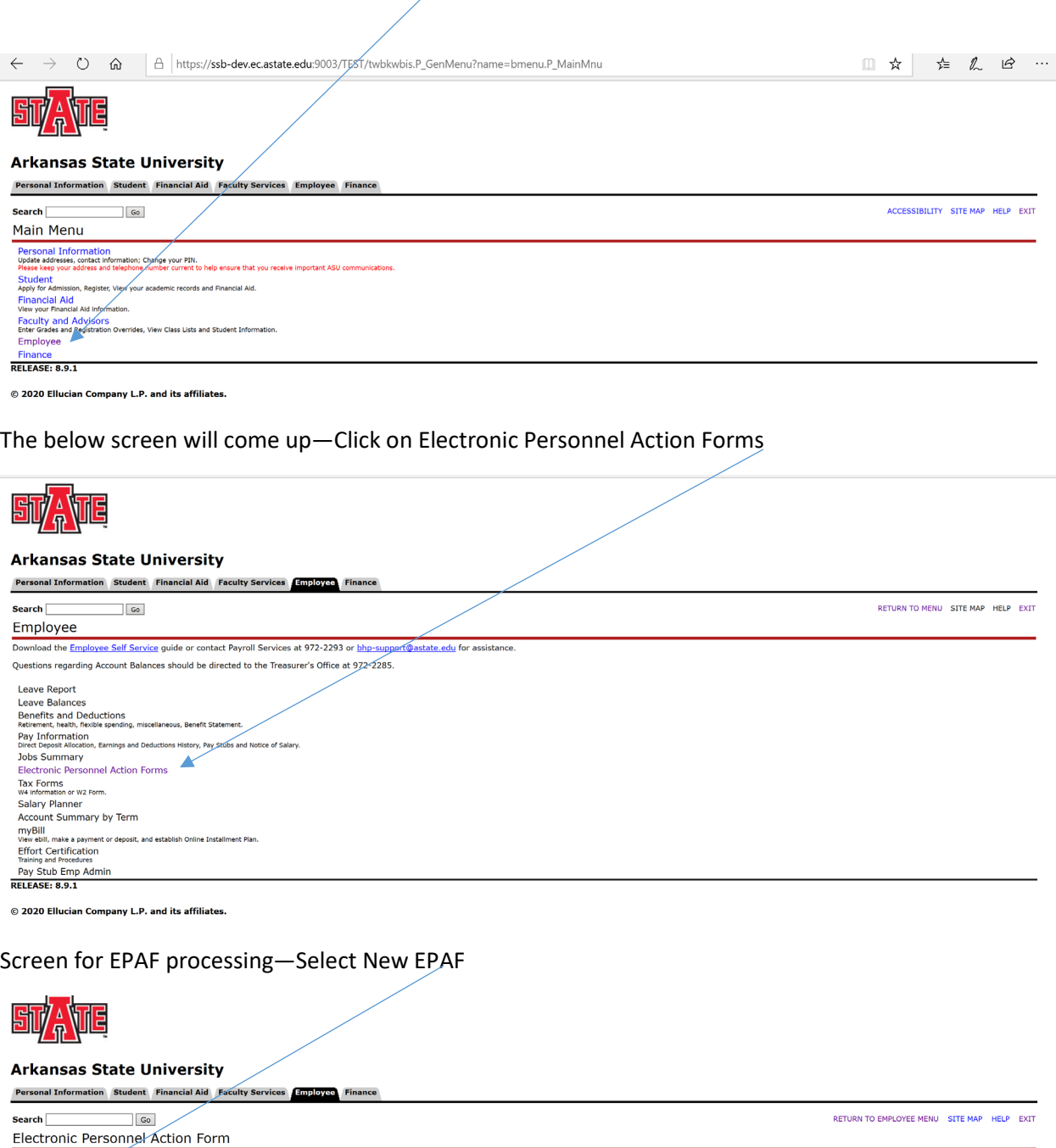

ENGEL PROPERTY SUPPORT<br>
EPAF Approver Summary<br>
New EPAF<br>
EPAF Proxy Records<br>
Act as a Proxy<br>
Act as a Proxy **RELEASE: 8.12.1.5** 

© 2020 Ellucian Company L.P. and its affiliates.

Once the below screen appears you will be ready to begin entering the information to appoint the adjunct/part-time faculty to their new assignment.

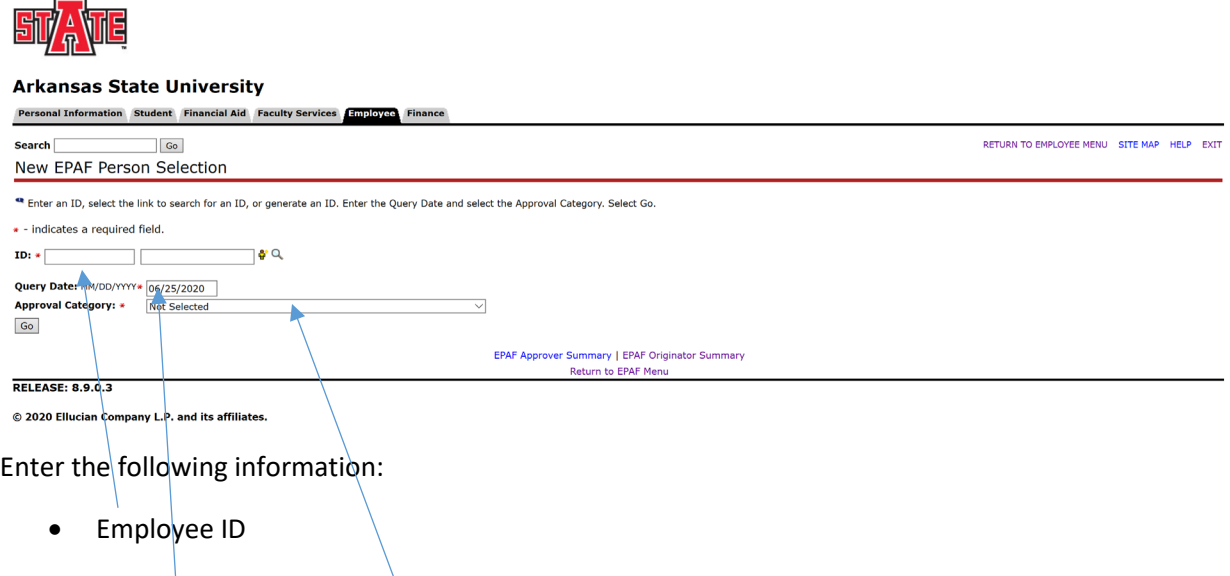

- **Query Date—today's date will default you will need to change this to the first date of the new appointment. Example Fall Appointment enter 8/16/2020**
- Approval Category—this is a drop down menu so you will need to select the appropriate Approval Category---NOTE: when entering Adjuncts/Part-time faculty it is very important to choose the appropriate form for what the employee will be in the same position or a new position and AOS as information will default based on your choice as well as the routings.

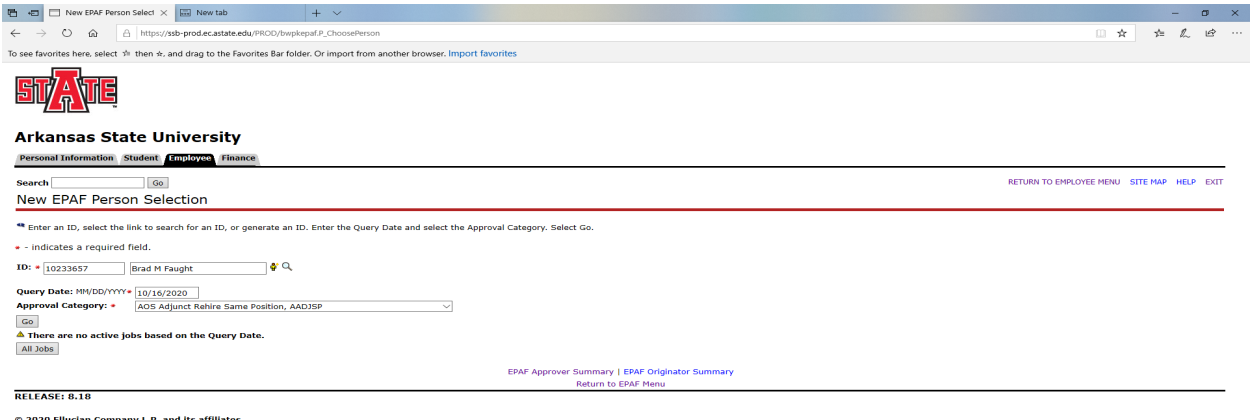

© 2020 Ellucian Company L.P. and its affiliates.

Click Go

The screen below will appear all that needs to be entered is the Position and Suffix. On position number alpha characters MUST be capitalized (example: EA0000) and suffix is 00.

Click GO

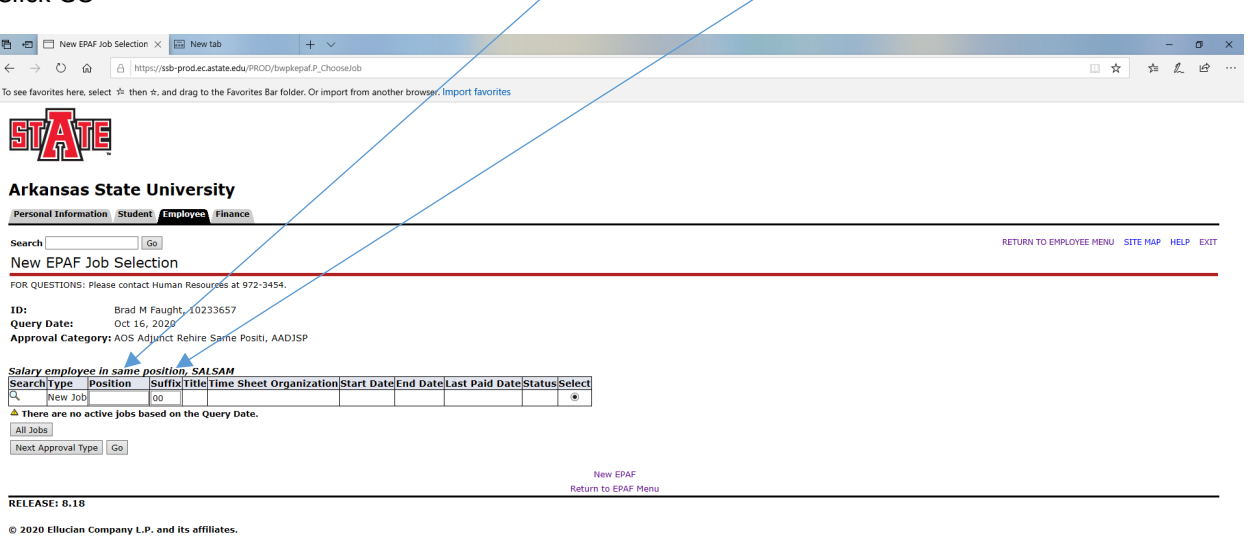

## Enter position and suffix like below

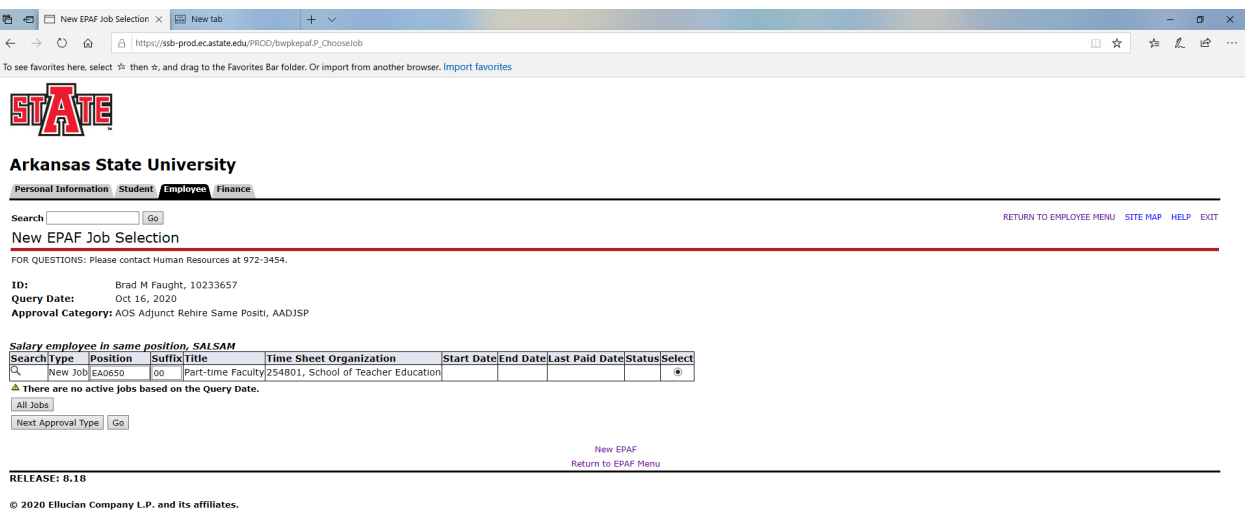

The EPAF has now been created as seen below: It is time to verify that the information is correct.

Click Save—this will cause the Current Value information to populate to the left for comparison.

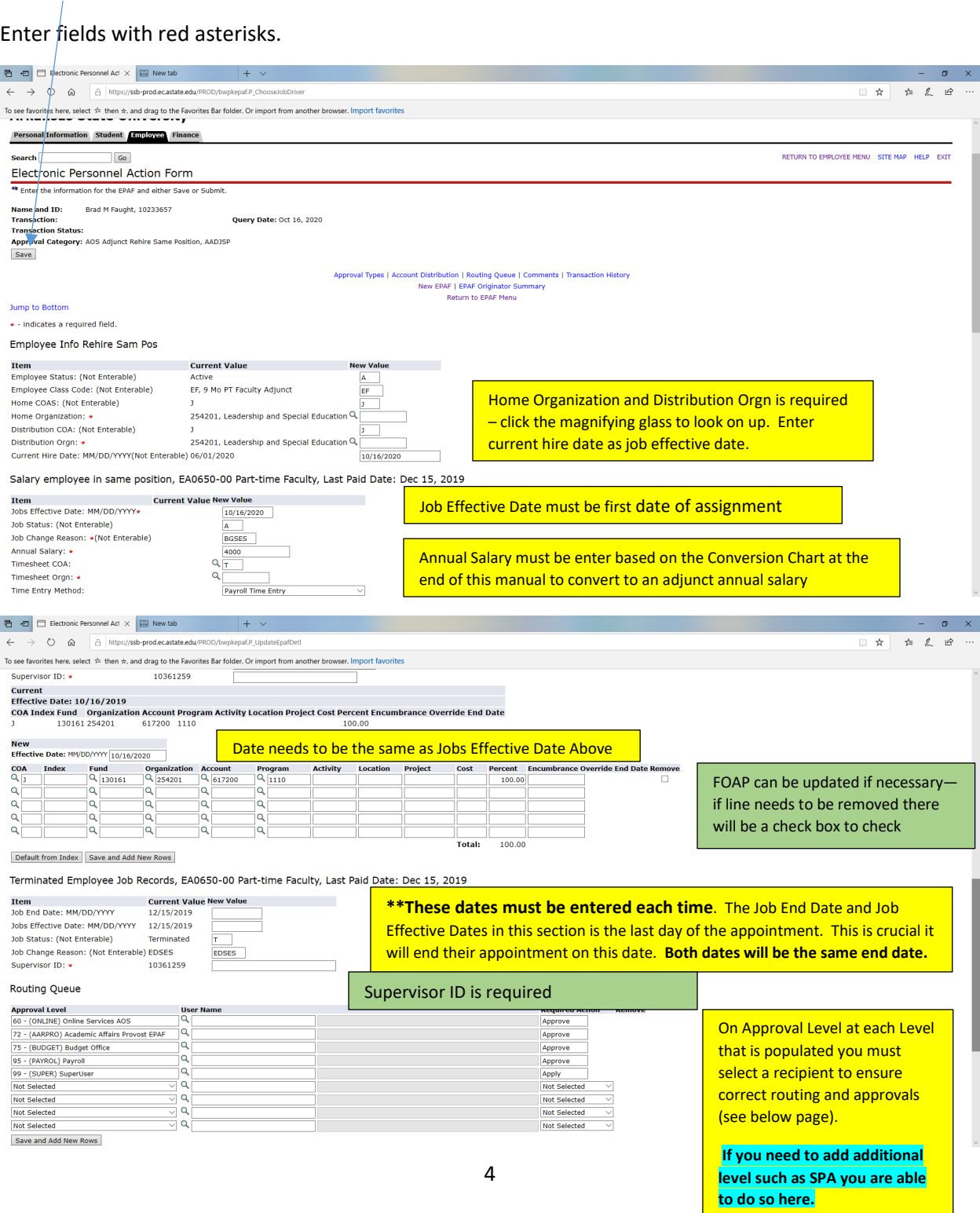

The level of approvers in the routing section should include the following:

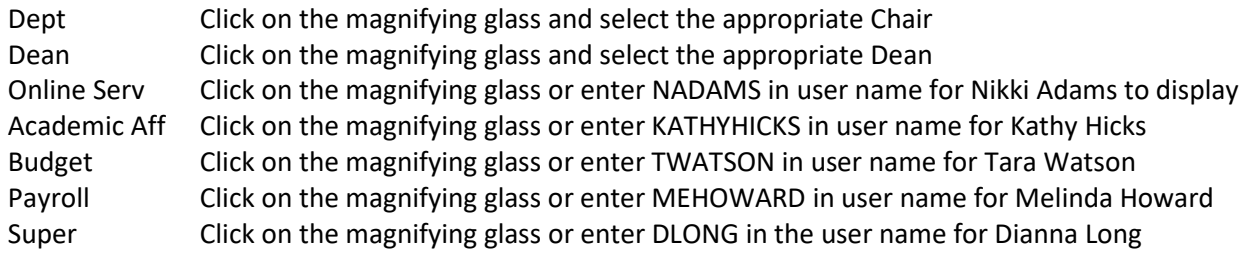

INTL Add International Programs as needed for non-U.S. citizen adjuncts by clicking the 'save and add new row' button to add the approver level. Click on the magnifying glass and select MSUMMERS in the user name for Michelle Summers.

\*\*Online Services will not be needed or in the routing if it is a non-AOS adjunct.

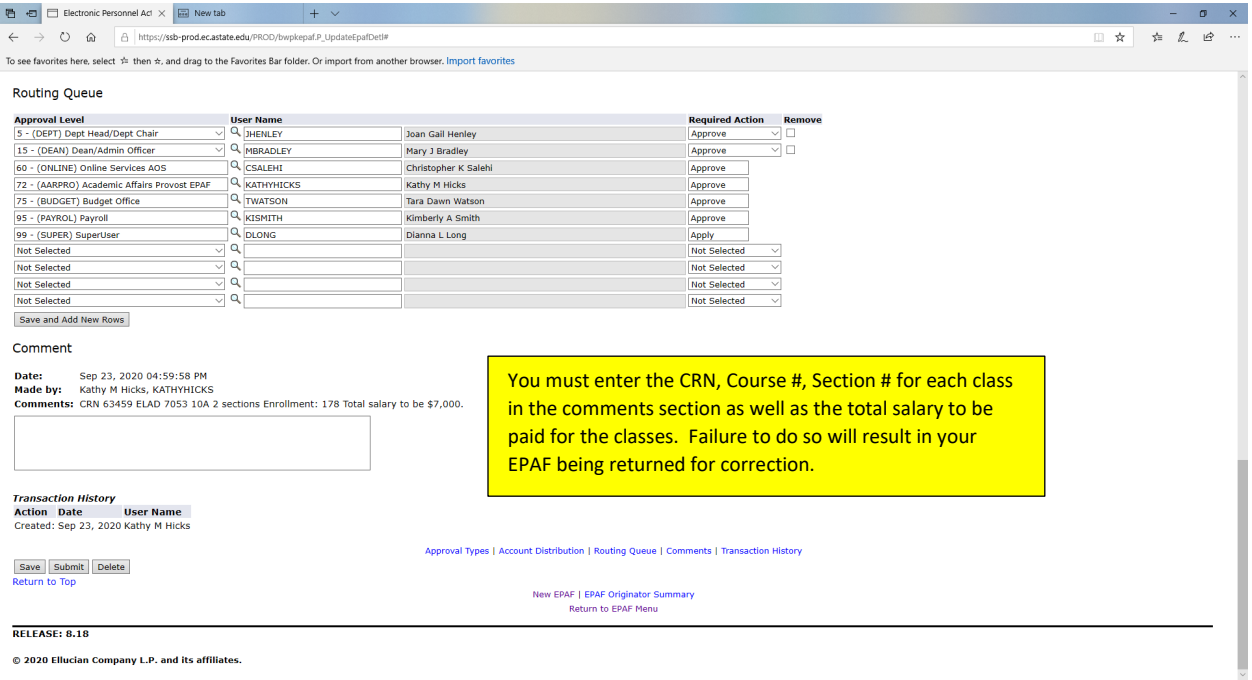

Once you have verified and entered the information Click Save.

The EPAF will come back up and show you the current value and the new value. Once you have verified that all information is correct you are ready to submit. If you have errors you can correct—Save again

## before submitting. If you need to delete this is the point that you can do so.

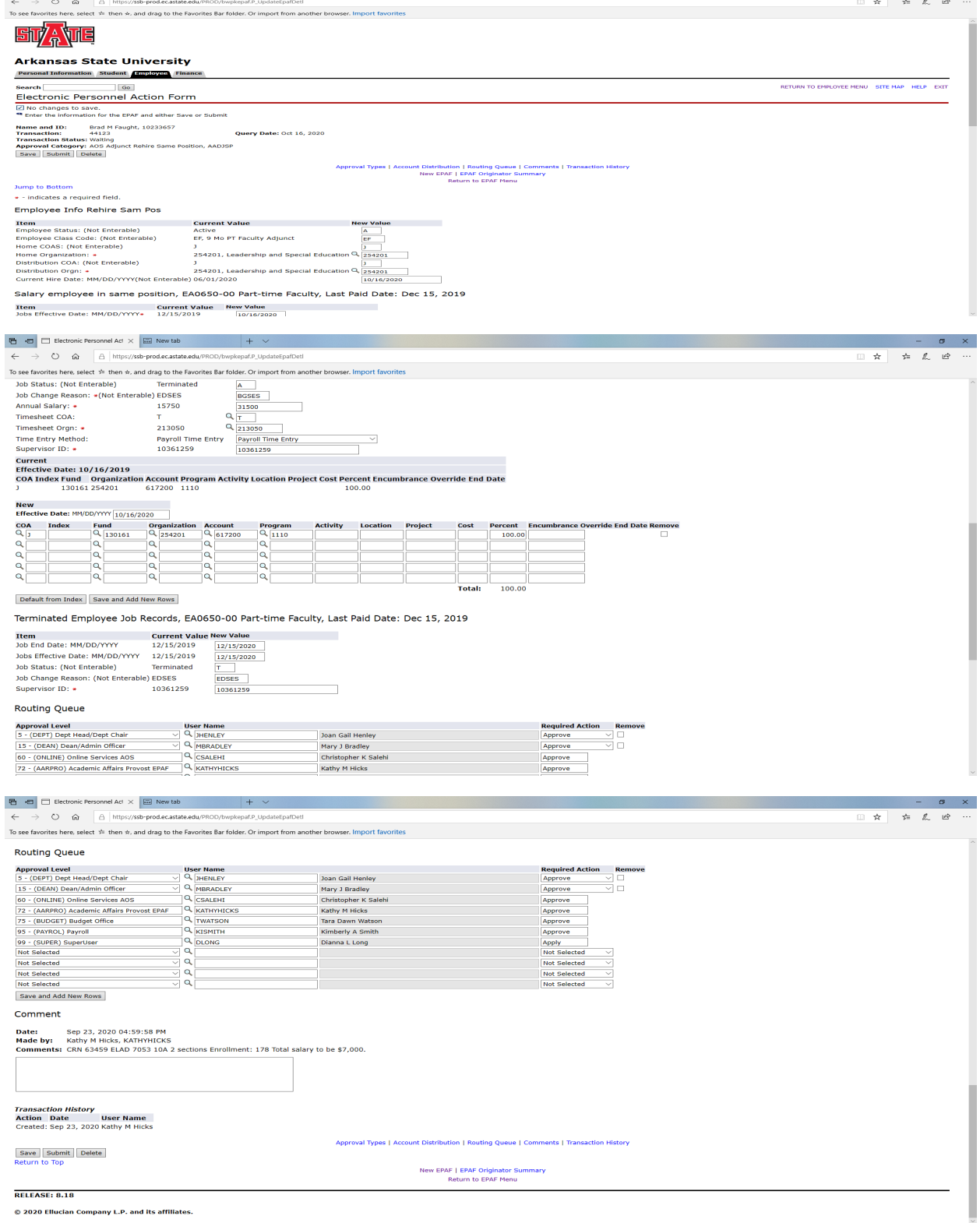

 $\qquad \qquad -\quad \sigma \quad \times$ 

## **Annual Salary Conversions for EPAFs for Adjuncts**

Adjuncts are considered 9 month part-time faculty paid over 18 pay periods in Banner

Take the dollar amount to be pay divided by the # of pay periods X 18 to convert to an annual salary for EPAFS **Examples:** 

\$2,000 / 9 pp = \$222.22 X 18 pp = \$4,000 (rounded) \$3,500 / 4 pp = \$875 X 18 pp = \$15,750 (rounded) \$3,500 / 5 pp = \$700 X 18 pp = \$12,600 (rounded)

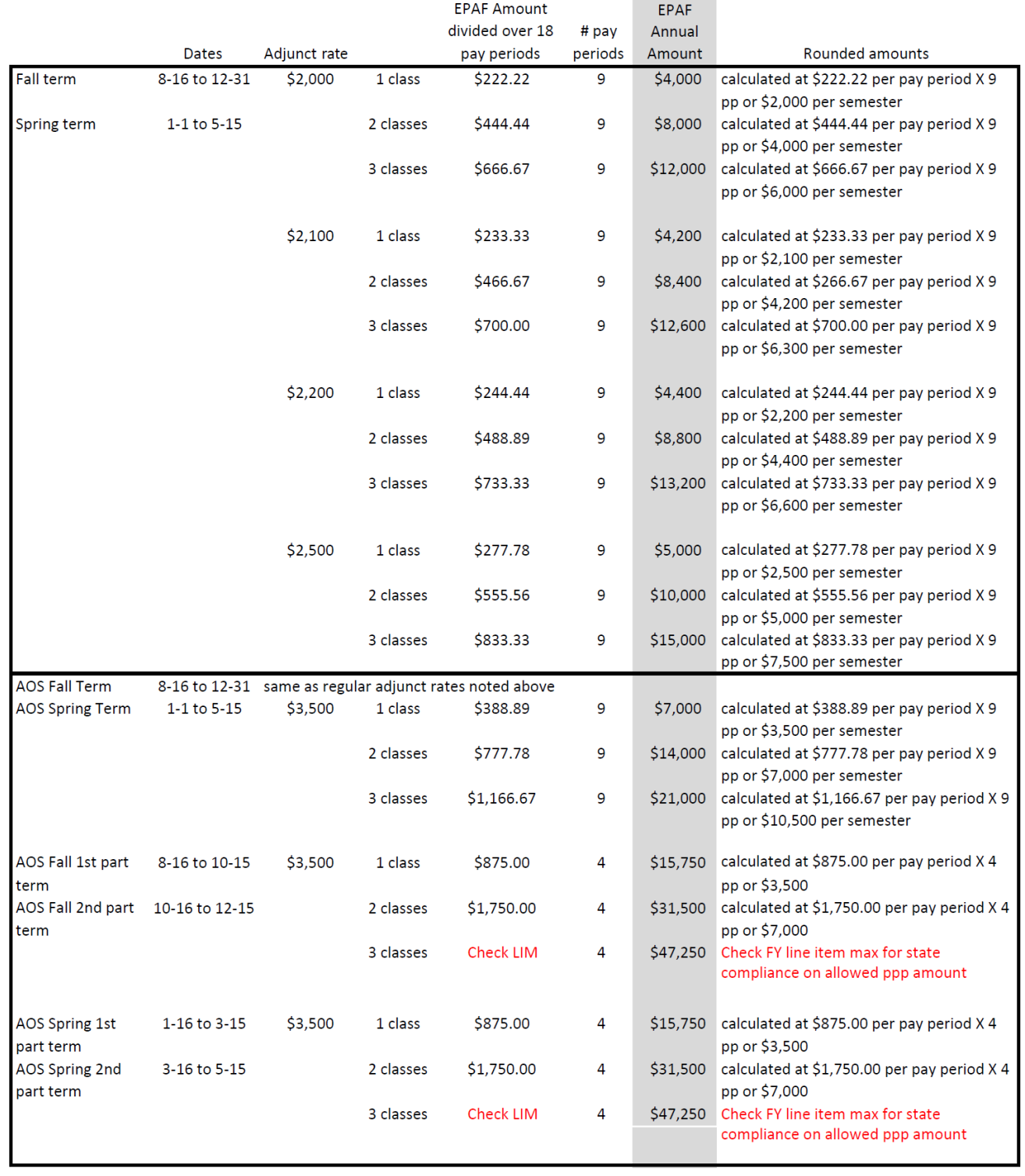